# Matching Lenses

Davi M. J. Barbosa (Polytechnique) Julien Cretin (Polytechnique/INRIA) Nate Foster (Cornell)

Michael Greenberg (Penn) Benjamin C. Pierce (Penn)

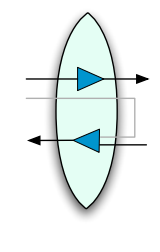

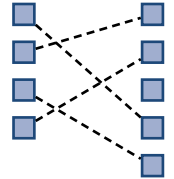

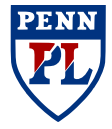

ICFP '10

```
=History (5 pts)=
List the inventors of the
following programming languages.
* Haskell 98 (* Hudak,PJ,Wadler *)
* LISP 58 (* McCarthy *)
* ML 73 (* Gordon,Milner *)
=Scoping (2 pts)=
Which of these terms are closed?
* λx.λy.x (* Yes *)
* (\lambda x.\lambda z.x) \lambda x.\lambda y.z (* No *)
=Lambda Calculus (3 pts)=
Give a weakly normalizing term
which is not strongly normalizing.
(* (\lambda x.\lambda y.y) ((\lambda x.x x) \lambda x.x x) *)
```

```
=History (5 pts)=
List the inventors of the
following programming languages.
* Haskell 98 (* Hudak,PJ,Wadler *)
* LISP 58 (* McCarthy *)
* ML 73 (* Gordon,Milner *)
=Scoping (2 \text{ pts})=
Which of these terms are closed?
* \lambda x.\lambda y.x (* Yes *)
*(\lambda x.\lambda z.x) \lambda x.\lambda y.z (* No *)
=Lambda Calculus (3 pts)=
Give a weakly normalizing term
which is not strongly normalizing.
(* (\lambda x.\lambda y.y) ((\lambda x.x x) \lambda x.x x) *)
```

```
=History=
List the inventors of the
following programming languages.
* Haskell 98
* LISP 58
* ML 73
=Scoping=
Which of these terms are closed?
* \lambda x. \lambda y. x*(\lambda x.\lambda z.x) \lambda x.\lambda y.z=Lambda Calculus=
Give a weakly normalizing term
which is not strongly normalizing.
```

```
=History (5 pts)=
List the inventors of the
following programming languages.
* Haskell 98 (* Hudak,PJ,Wadler *)
* LISP 58 (* McCarthy *)
* ML 73 (* Gordon,Milner *)
=Scoping (2 \text{ pts})=
Which of these terms are closed?
* \lambda x.\lambda y.x (* Yes *)
*(\lambda x.\lambda z.x) \lambda x.\lambda y.z (*)=Lambda Calculus (3 pts)=
Give a weakly normalizing term
which is not strongly normalizing.
(* (\lambda x.\lambda y.y) ((\lambda x.x x) \lambda x.x x) *)
```

```
=History=
\frac{1}{2} inventors \frac{1}{2}following interests of the language of the language of the language of the language of the language \frac{1}{2}following programming languages.
* LISP 58
* ML 73
=\S * OCaml 87
W_{\text{L}} * Haskell 90
* =Combinators=
* Give the equations for S and K in
=G_i a combinatory algebra.
Which of these terms are closed?
  =History=
  =Scoping=
  * \lambda x.\lambda y.x* \lambda x.(\lambda y. y) v* (\lambda x.\lambda z.x) \lambda x.\lambda y.z=Lambda Calculus=
  Give a weakly normalizing term
  which is not strongly normalizing.
```

```
=History (5 \text{ pts})=
Lis<del>t the inventors of the</del><br>fr<mark>=History (5 pts)=</mark>
\int_{\frac{1}{x}}^{\frac{1}{x}} list the inventors of the
* Haskell 98 (* Hudsons of the same following programming languages.
* LISP 58 (* McCarthy *)
* ML 73 (* Gordon, Milner *)
=\text{S}^2 and 13 and 187 (* TODO: answer *)
\frac{Wh}{\frac{1}{2}} * Haskell 90 (* Hudak,PJ,Wadler *)
* =Combinators (? pts)=
* \begin{bmatrix} 0 & \text{comstrators} \\ \text{Give the equations for S and K in} \end{bmatrix}\frac{1}{\sqrt{3}} a combinatory algebra.
G_i<sup>d</sup> combinatory digeora.<br>
(* TODO: write the answer *)
\frac{1}{\sqrt{2}}=Scoping (2 pts)=
Which of these terms are closed?
                                                             = History=List the inventors of the
                                                             * LISP 58
                                                             * ML 73
                                                             =\S * OCaml 87
                                                             * =Combinators=
                                                             ==History=
                                                                =Scoping=
                                                                * \lambda x.\lambda y.x*\lambda x.(\lambda y. y) y=Lambda Calculus=
   *\lambda x.\lambda y.x (* Yes *)
   *\lambda x.(\lambda y. y) y (* TODO: answer *)
   *(\lambda x.\lambda z.x) \lambda x.\lambda y.z (* No *)
   =Lambda Calculus (3 pts)=
   Give a weakly normalizing term
   which is not strongly normalizing.
   (* (\lambda x.\lambda y.y) ((\lambda x.x x) \lambda x.x x) *)
```
following interests of the language of the language of the language of the language of the language  $\frac{1}{2}$ following programming languages.  $W_{\text{L}}$   $*$  Haskell 90  $*$  Give the equations for S and K in  $G_i$  a combinatory algebra. Which of these terms are closed? \*  $(\lambda x.\lambda z.x) \lambda x.\lambda y.z$ Give a weakly normalizing term which is not strongly normalizing.

```
=History=
                                               List the inventors of the
                                               following programming languages.
                                               * LISP 58
                                               * M L 73* OCaml 87
                                               * Haskell 90
Give the equations \ast Haskell 98 (* Hudak,PJ,Wadler *) for S and K in
a combinatory algebra: LISP 58 (* McCarthy *)
(* TODO: write the \frac{1}{4} ML 73 (* Gordon, Milner *)
                                                Which of these terms are closed?
                                                * \lambda x. \lambda y. x*\lambda x.(\lambda y. y) y*(\lambda x.\lambda z.x) \lambda x.\lambda y.z=Lambda Calculus=Give a weakly normalizing term
                                                which is not strongly normalizing.
=History (5 \text{ pts})=
List the inventors of the
following programming languages.
* LISP 58 (* McCarthy *)
* ML 73 (* Gordon,Milner *)
* OCaml 87 (* TODO: answer *)
* Haskell 90 (* Hudak,PJ,Wadler *)
=Combinators (? pts)<mark>=History (5 pts)=</mark>
=Scoping (2 \text{pts})=
Which of these terms are closed?
*\lambda x.\lambda y.x (* Yes *)
* \lambdax. (\lambday.y) y (* TODO: answer *)
*(\lambda x.\lambda z.x) \lambda x.\lambda y.z (*)=Lambda Calculus (3 pts)=
Give a weakly normalizing term
which is not strongly normalizing.
(* (\lambda x.\lambda y.y) ((\lambda x.x x) \lambda x.x x) *)
```
A lens *l* is between a source set S and a view set  $V$ , and over a complement set  $C$ .

Notation:  $l \in S \stackrel{C}{\iff} V$ 

A lens *l* is between a source set S and a view set *V*, and over a complement set  $C$ .

Notation:  $l \in S \stackrel{C}{\iff} V$ 

The source S contains all the information (the full exam).

```
=History (5 pts)=
* Haskell 98 (* Hudak,PJ,Wadler *)
* LISP 58 (* McCarthy *)
* ML 73 (* Gordon,Milner *)
```
A lens *l* is between a source set S and a view set *V*, and over a complement set  $C$ .

Notation:  $l \in S \stackrel{C}{\iff} V$ 

The view V has less information than the source (we don't show the answers and number of points).

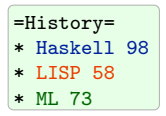

A lens *l* is between a source set S and a view set *V*, and over a complement set  $C$ .

Notation:  $l \in S \stackrel{C}{\iff} V$ 

The complement C represents the missing information (the answers and number of points).

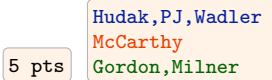

A lens comes with three functions: get,

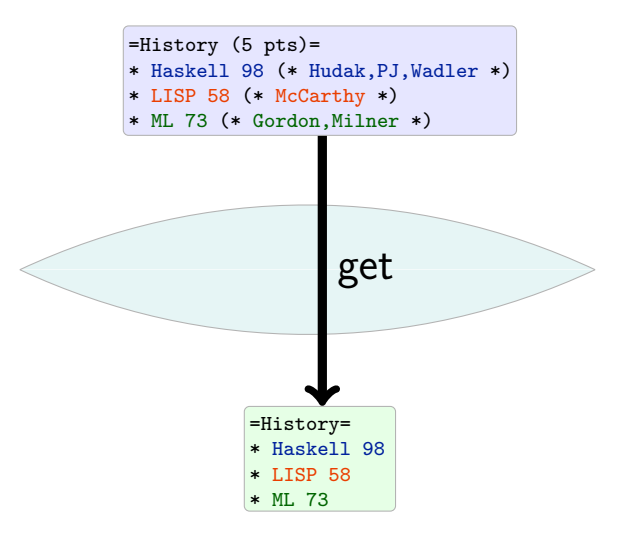

A lens comes with three functions: get, res

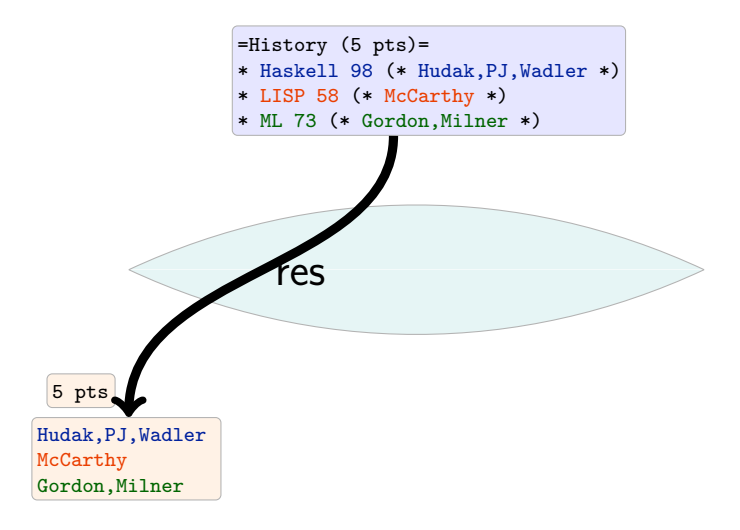

A lens comes with three functions: get, res and put.

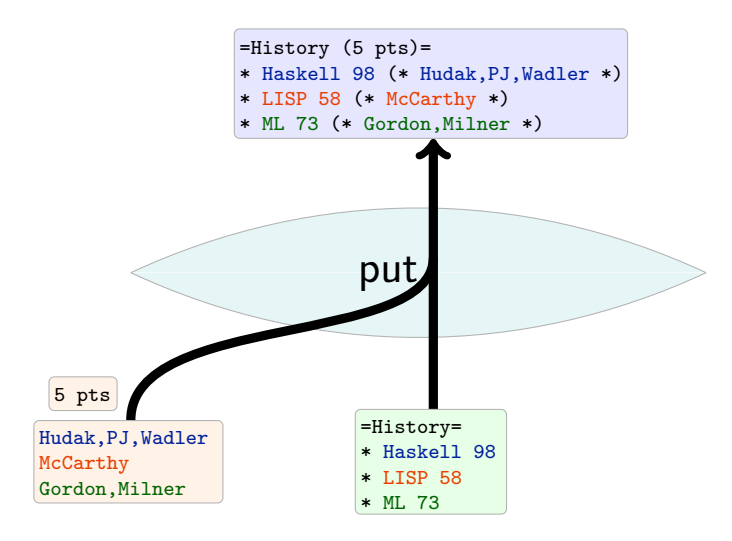

$$
I.get \in S \to V
$$
  

$$
I.res \in S \to C
$$
  

$$
I.put \in V \to C \to S
$$

These functions obey two round-tripping laws, explaining the interoperation between get, res and put.

 $l.get (l.put v c) = v$  (PUTGET)

 $l.put (l.get s) (l.res s) = s$  (GETPUT)

=History (5 pts)=

- \* Haskell 98 (\* Hudak,PJ,Wadler \*)
- \* LISP 58 (\* McCarthy \*)
- \* ML 73 (\* Gordon,Milner \*)

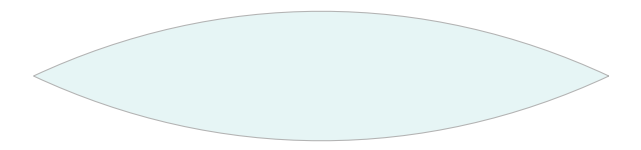

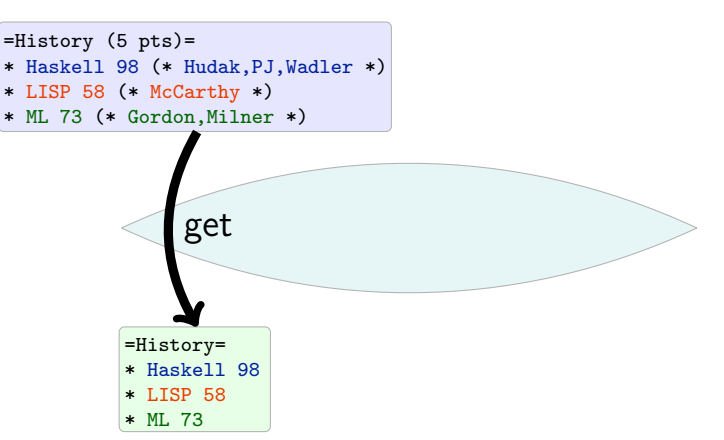

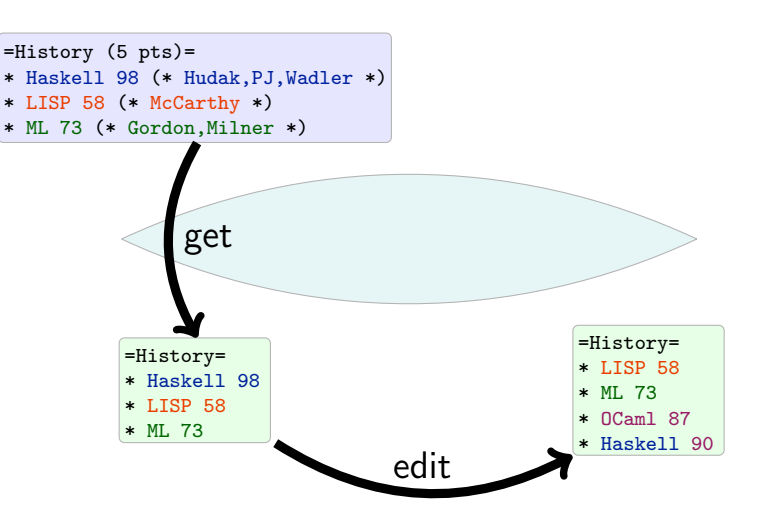

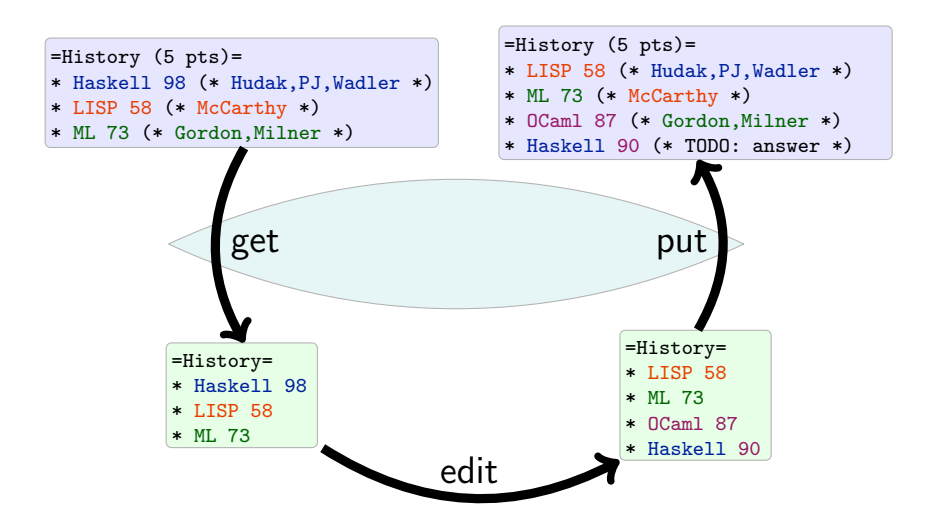

# **Challenges**

- $\blacktriangleright$  This problem is fundamentally heuristic
	- $\triangleright$  "state-based" lens only sees the result of edit
	- $\blacktriangleright$  user intent must be inferred
- $\triangleright$  Appropriate heuristic depends on the application
- $\blacktriangleright$  How to fit these heuristic behaviors into our principled lens framework?
	- $\triangleright$  how to formulate clean semantic laws involving "user intent"?

[No previous work fully solves this problem.]

Goals:

- $\triangleright$  General solution (applicable to many heuristics)
- $\triangleright$  Clean theory (core laws parametrized on heuristics)

# Structures with chunks

In order to express the behavior of the put function in presence of view edits, we need to add structure to the source, view and complement types.

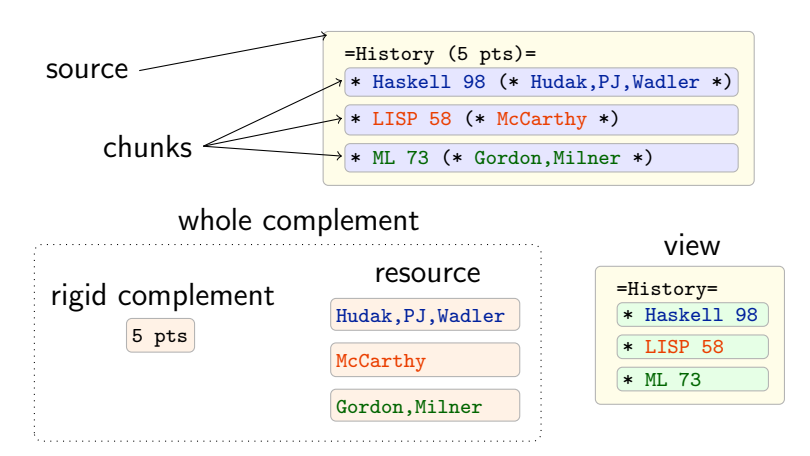

# Plan

- $\triangleright$  Start with something simple
	- $\rightarrow$  get does not permute the items
	- $\blacktriangleright$  items are not nested
	- $\triangleright$  only one sublens is used for all items
- $\blacktriangleright$  Understand it fully
- $\blacktriangleright$  Relax these simplifications

# Simple matching lenses

=History (5 pts)=

- \* Haskell 98 (\* Hudak,PJ,Wadler \*)
- \* LISP 58 (\* McCarthy \*)
- \* ML 73 (\* Gordon,Milner \*)

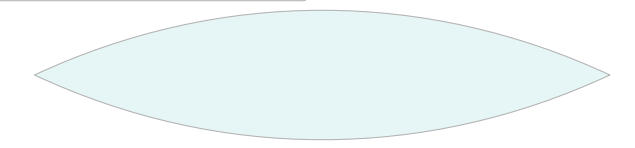

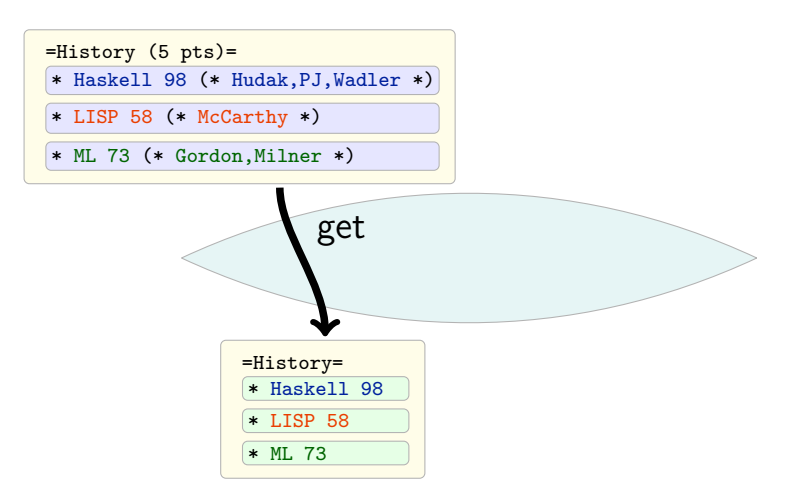

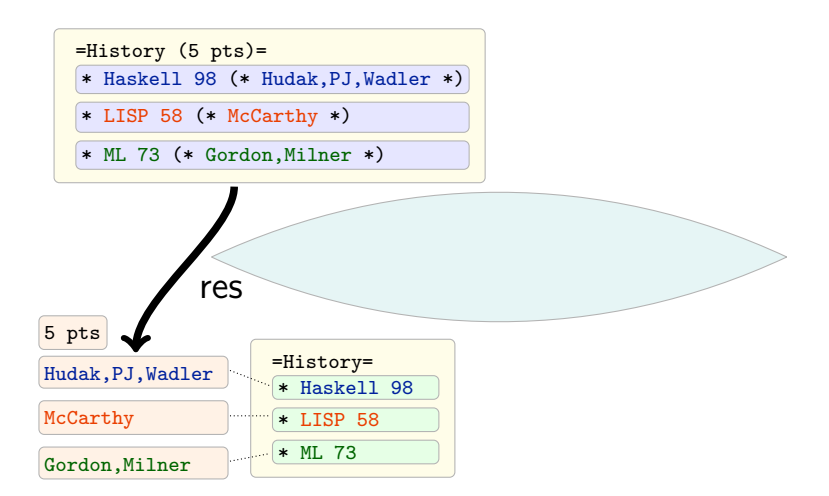

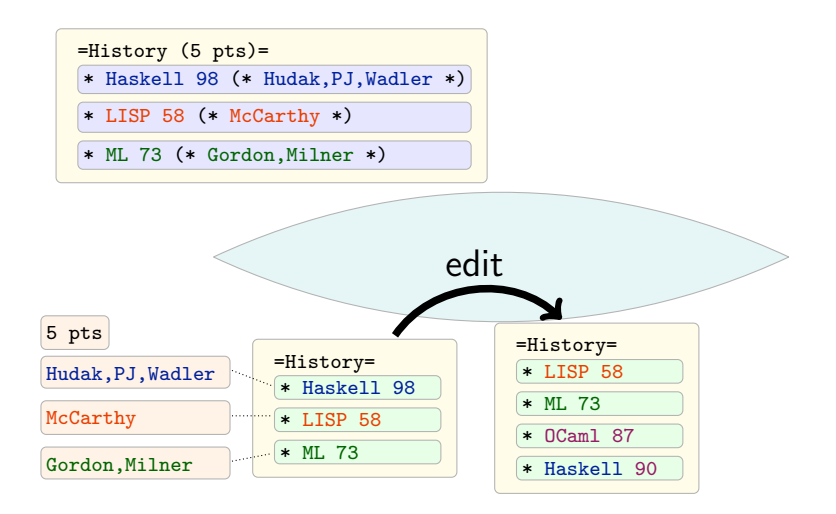

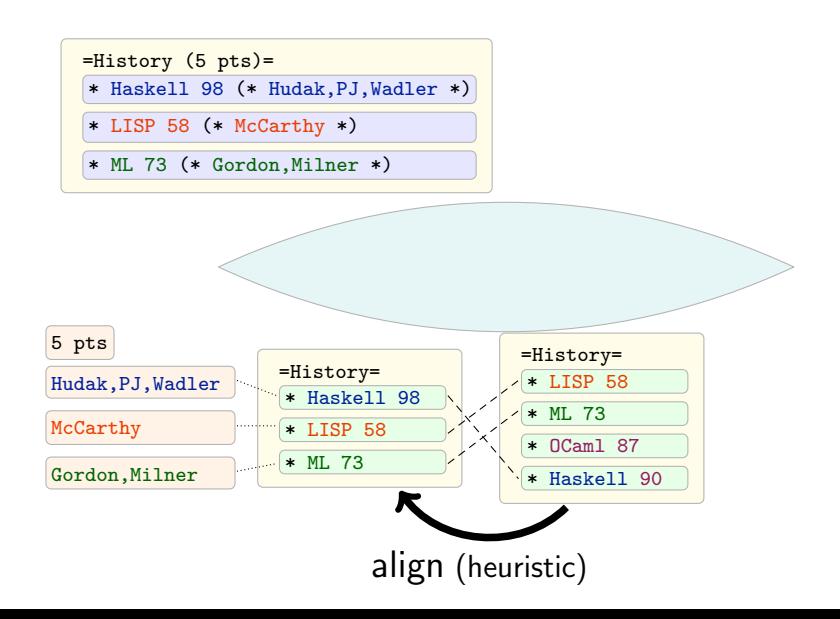

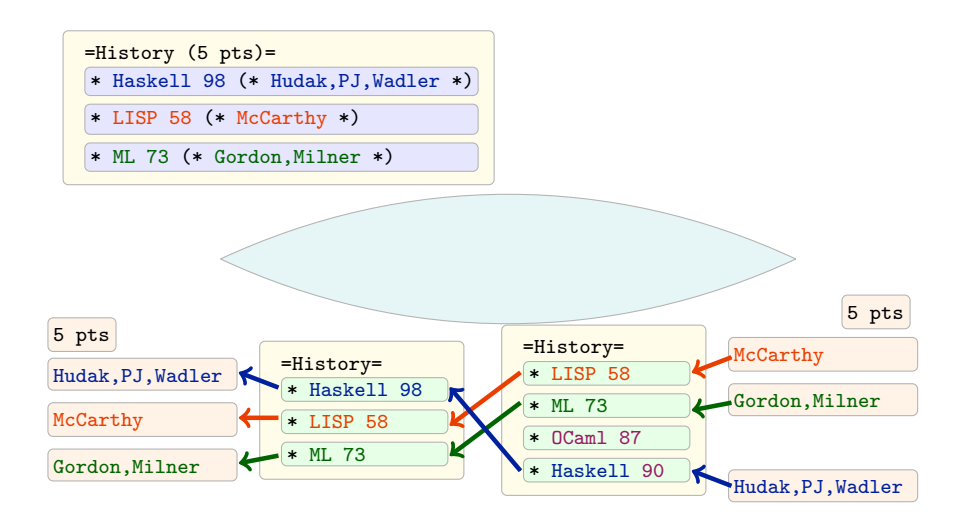

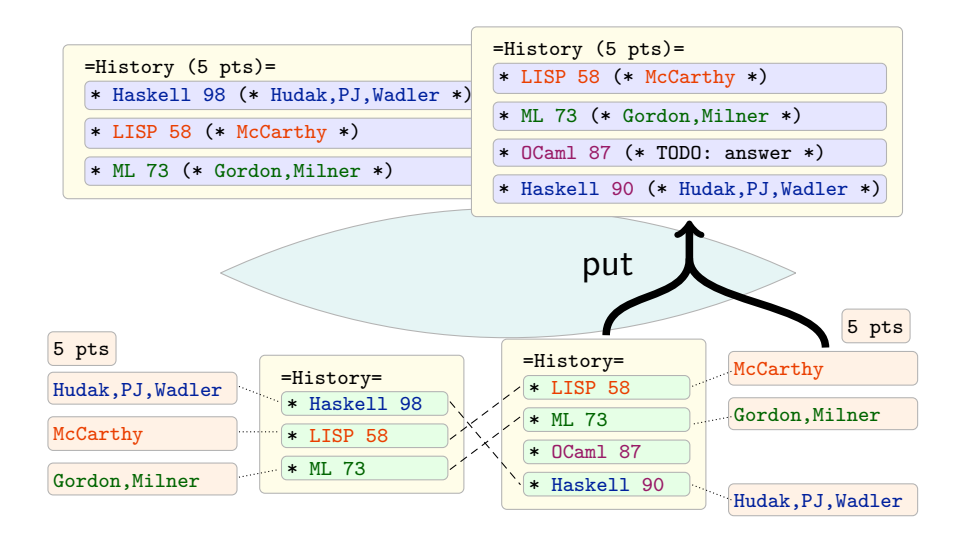

A matching lens *l* is between S and V, and over a *rigid* complement  $C$  and a basic lens  $k$ .

We split the complement in two parts: a rigid complement  $C$ . and a resource (reorderable part)  $\{|\mathbb{N} \mapsto C_k|\}.$ 

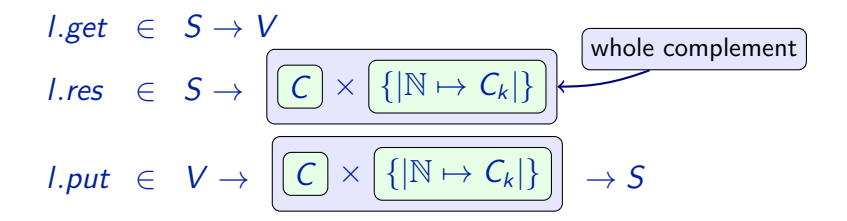

A matching lens *l* is between S and V, and over a *rigid* complement  $C$  and a basic lens  $k$ .

We split the complement in two parts: a rigid complement  $C$ . and a resource (reorderable part)  $\{|\mathbb{N} \mapsto C_k|\}.$ 

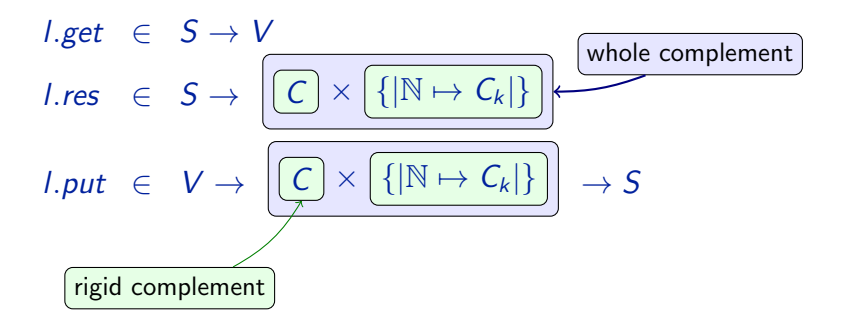

A matching lens *l* is between S and V, and over a *rigid* complement  $C$  and a basic lens  $k$ .

We split the complement in two parts: a rigid complement  $C$ . and a resource (reorderable part)  $\{|\mathbb{N} \mapsto C_k|\}.$ 

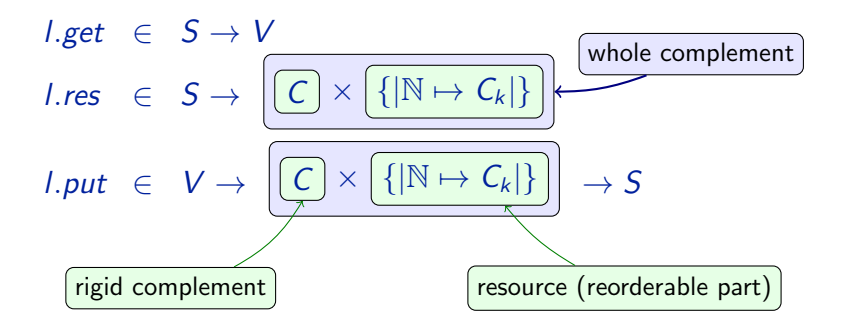

We add new laws guiding how the lens operate.

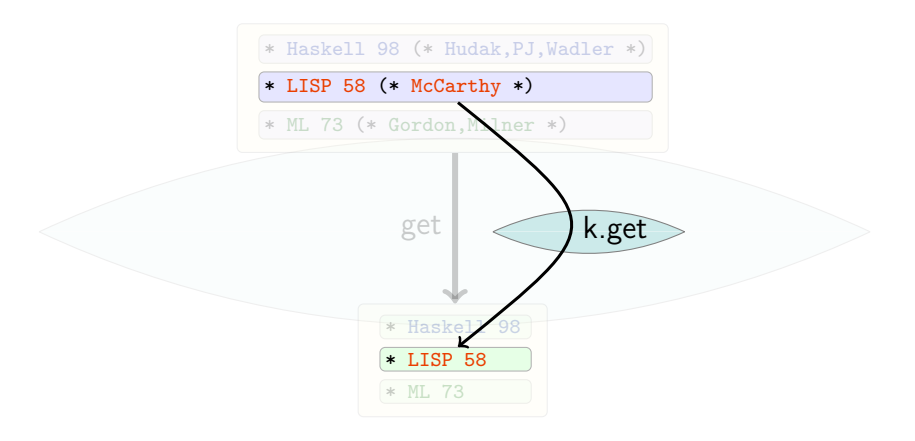

We add new laws guiding how the lens operate in presence of view edits.

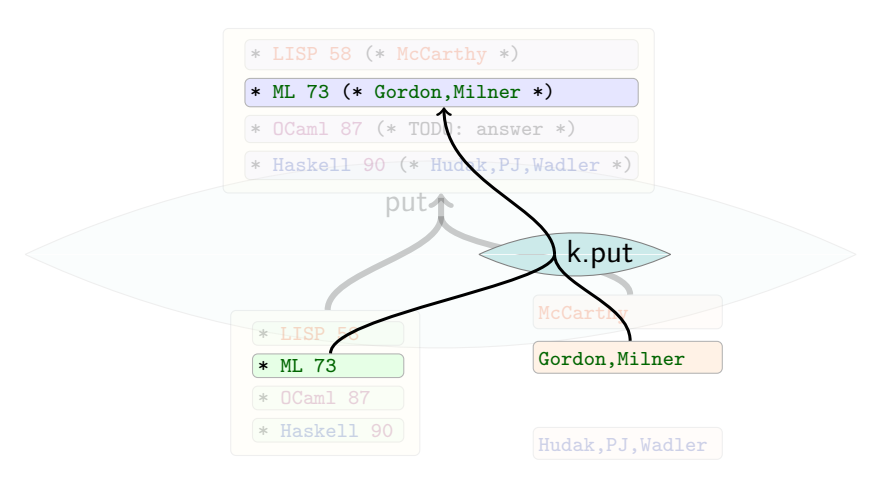

### **Heuristics**

We can now get benefit of our framework, by considering several heuristics.

We have implemented heuristics that minimize a cost function on an alignment search space.

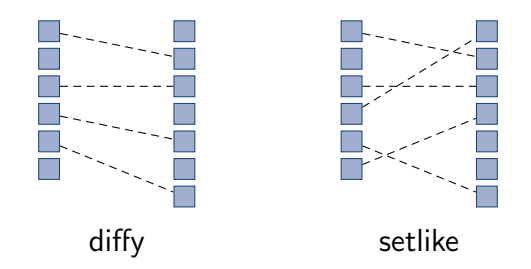

### Syntax of the example

```
module Example =
```

```
let field (b:bool) =let c = [A - Za - z0 - 9(0), 0.27] | "" in
  let w =match b with
     | true \rightarrow | \n]
     | false \rightarrow ''
     :regexp
  in (c \mid c \mid (c \mid w) * \cdot c)
```

```
let topic =
     copy ("=" . field false)
   . default
       (del (" (" . [?1-9] . " pts)"))
      " (? pts)"
   . copy "=\n\begin{cases} n" \end{cases}
```

```
let question =
    copy ("* " . field false)
  . default
     (del (" (* " . field false . " *)"))
      " (* TODO: answer *)"
  . copy "\n\n"
```

```
let subject = field true . "\n\cdot"
let exercise1 =
 let q = setlike 0 "question" in
 topic . subject . <q:key question > +
let exercise2 =
   topic . subject
  . default
      (\text{del } ("(* " . field true . " *)\n")"(* TODO: write the answer *)\n"
let main lens =
 let e1 = setlike 0 "exercise1" in
 let e2 = setlike 0 "exercise2" in
  ( <e1:key ( align exercise1) >
```

```
| <e2:key ( align exercise2) > )*
```
# **Extensions**

We can handle several levels of chunks.

```
=History (5 pts)=
 List the inventors of the
 following programming languages.
  * Haskell 98 (* Hudak,PJ,Wadler *)
  * LISP 58 (* McCarthy *)
  * ML 73 (* Gordon,Milner *)
 =Scoping (2 \text{ pts})=
 Which of these terms are closed?
  * \lambda x.\lambda y.x (* \text{Yes } *)*(\lambda x.\lambda z.x) \lambda x.\lambda y.z (* No*)=Lambda Calculus (3 pts)=
Give a weakly normalizing term
which is not strongly normalizing.
(* (\lambda x.\lambda y.y) ((\lambda x.x x) \lambda x.x x) *)
```
Tags

We can also have several kinds of chunks which are processed in different ways.

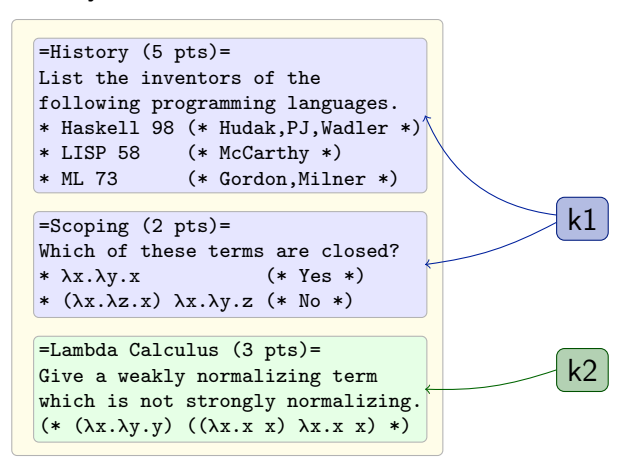

# Composition

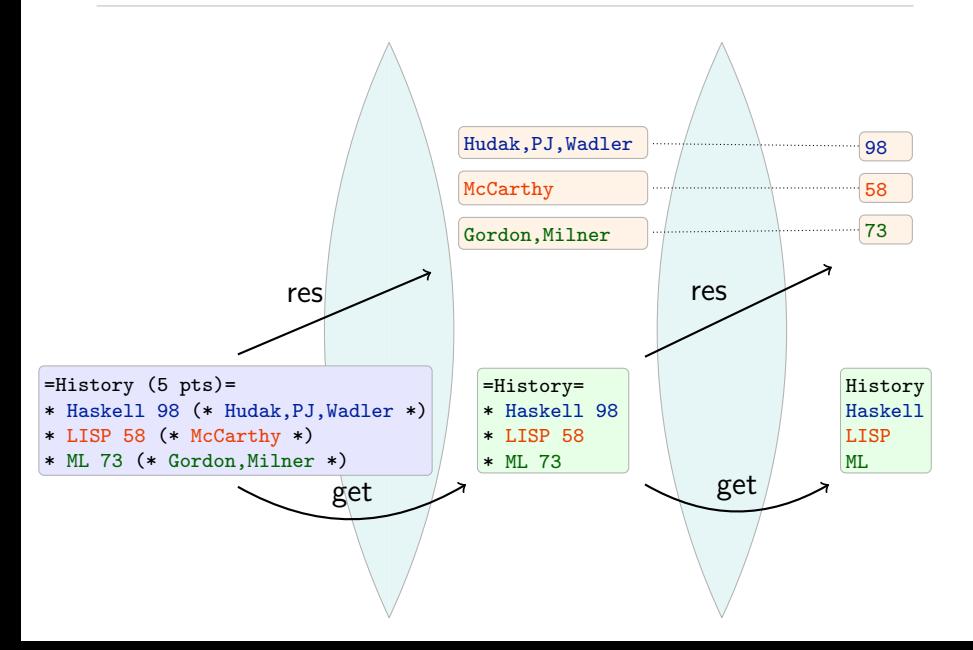

# Related work

#### **Positional**

- $\blacktriangleright$  Focal [TOPLAS '07]
- $\triangleright$  semantic bidirectionalization [Vogtlaender '09]
- $\triangleright$  syntactic bidirectionalization [Matsuda '07]
- point free lenses  $-$  [Pacheco and Cunha '10]

#### Update-based

- $\blacktriangleright$  most databases
- $\triangleright$  X and Inv [Hu, Mu and Takeichi '04]
- $\triangleright$  constraint maintainers [Merteens '98]
- $\triangleright$  u-lenses [Diskin, Xiong and Czarnecki '10]

# Dictionary lenses

Idea: use keys for alignment [POPL '08]

Mechanism: build a dictionary, thread it through put

Limitations:

- $\triangleright$  we don't necessarily have keys,
- $\triangleright$  the update can change keys, and
- $\blacktriangleright$  weird composition

#### Benefits of matching lenses:

- $\blacktriangleright$  modularity
- $\blacktriangleright$  enable use of global heuristics
- $\triangleright$  stronger semantic laws

# Conclusion

- $\triangleright$  The alignment problem was an often eluded and not well understood issue arising whenever we handle a list of items in a lossy way, which is the case in many applications.
- $\triangleright$  The notion of chunks allows to precisely tell which parts of the source are linked.
- $\triangleright$  Abstracting the alignment from the lens's work makes the distinction between them clear.
- $\triangleright$  The behavior of put with edits on the view is now specified in the semantic using new laws
- $\triangleright$  The lens theory still remains quite simple

Collaborators: Davi Barbosa, Nate Foster, Michael Greenberg, Benjamin Pierce

Boomerang contributors: Aaron Bohannon, Martin Hofmann, Alexandre Pilkiewicz, Alan Schmitt, and Daniel Wagner.

Want to play? Boomerang is available for download:

- ▶ Source code (LGPL)
- $\blacktriangleright$  Binaries for OS X, Linux
- $\blacktriangleright$  Research papers
- $\blacktriangleright$  Tutorial, manual and demos

<http://www.seas.upenn.edu/~harmony/>

# Extra slides

 $locations(s) = locations(I.get s) (GETCHUNKS)$ 

$$
c, r = l \text{ res } s
$$
  

$$
locations(s) = \text{dom}(r)
$$
 (RESCHUNKS)

 $n ∈ (locations(v) ∩ dom(r))$ <br>(l.put v (c, r))[n] = k.put v[n] (r(n)) (CHUNKPUT)

 $n \in (locations(v) \setminus \text{dom}(r))$  $(l.put \ v(c,r))[n] = k. create \ v[n]$ (NoChunkPut)

 $skel(v) = skel(v')$  $s$ kel(l.put v  $(c, r)$ ) = skel(l.put v'  $(c, r')$ ) (SKELPUT) l.get (l.create v r) = v (CREATEGET)

 $n ∈ (locations(v) ∩ dom(r))$ <br>(l.create v r)[n] = k.put v[n] (r(n)) (CHUNKCREATE)

 $n \in (locations(v) \setminus \text{dom}(r))$  $(l.\text{create } v \ r)[n] = k.\text{create } v[n]$ (NoChunkCreate)

 $skel(v) = skel(v')$  $skel(l.create v r) = skel(l.create v' r')$ (SkelCreate)

l.get  $(l.put \ v (c, r)) = v$  (PUTGET)

 $l.put (l.get s) (l.res s) = s$  (GETPUT)